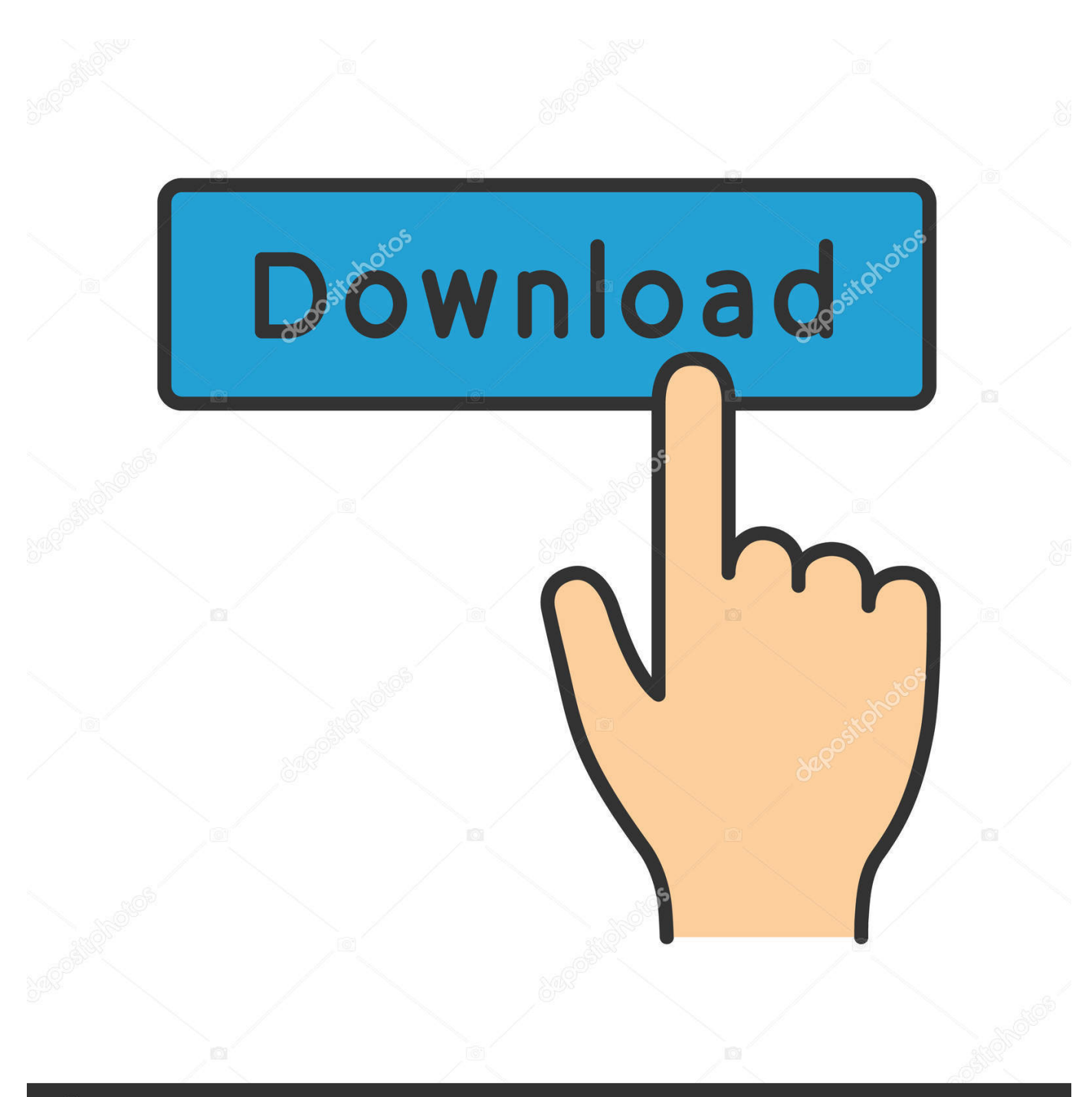

**@depositphotos** 

Image ID: 211427236 www.depositphotos.com

[Download Sap Gui 7.30 Windows 7](http://urluss.com/146jwh)

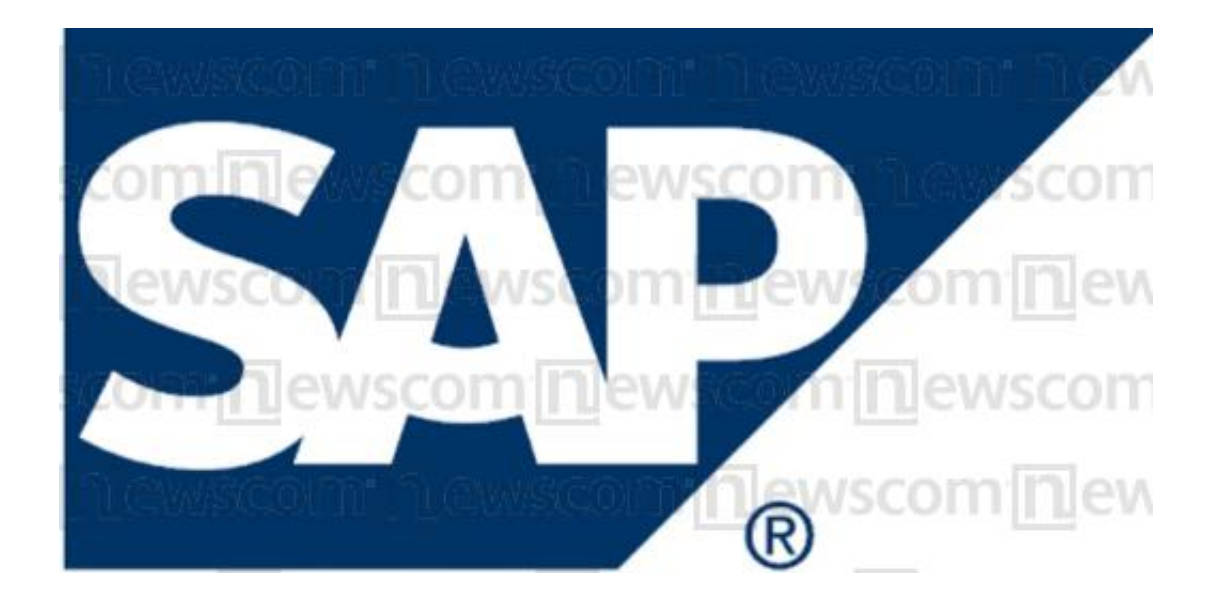

[Download Sap Gui 7.30 Windows 7](http://urluss.com/146jwh)

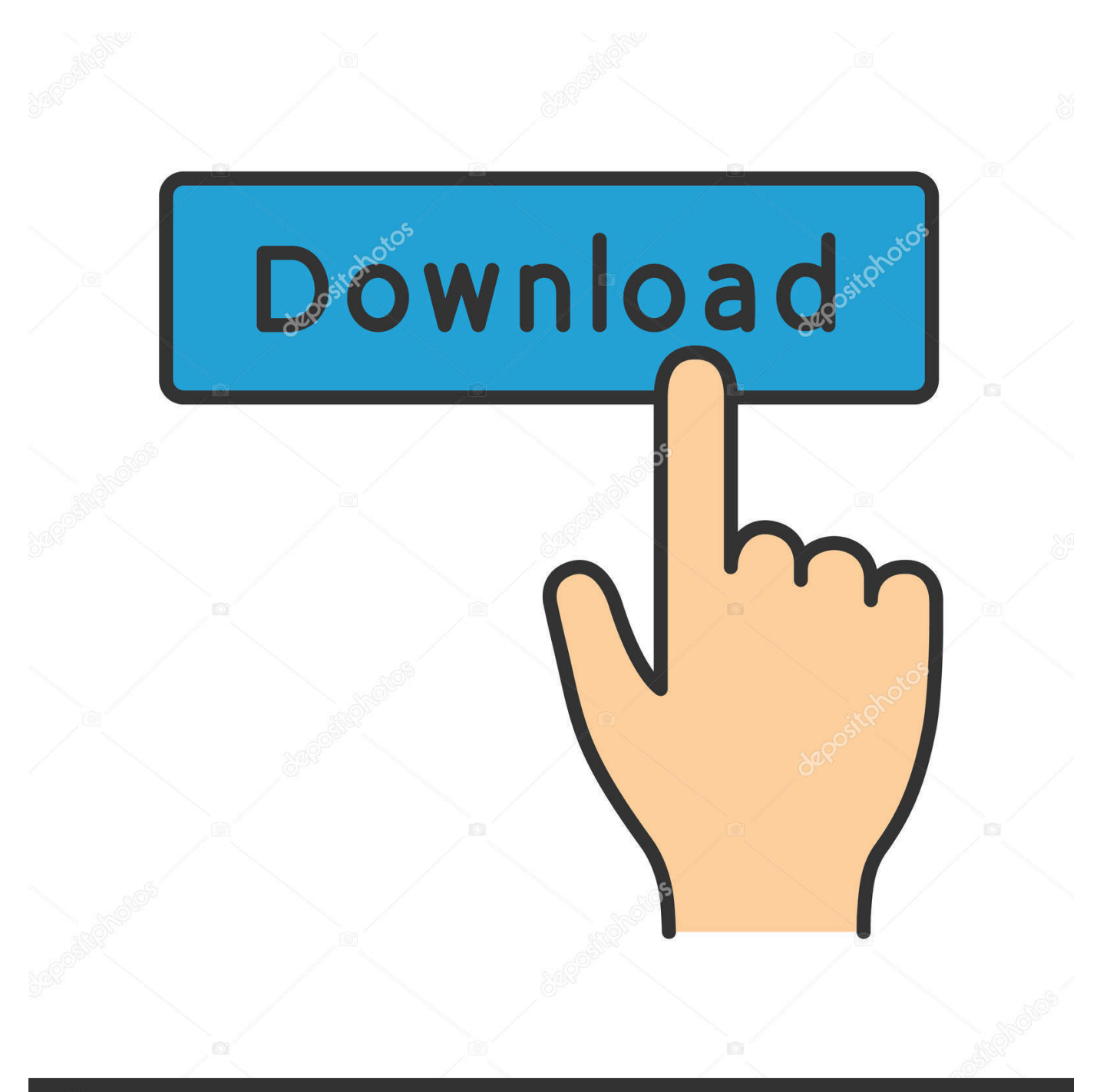

## **@depositphotos**

Image ID: 211427236 www.depositphotos.com Install SAP GUI 7.30 1 Introduction Instalasi SAP GUI 7.30 Apply for SAP GUI 7.30 Preparation SAP GUI membutuhkan beberapa tambahan input di C:Windows… ... Tunggu installasi sampai selesai Install SAP GUI 7.30 5 7. ... Setelah instalasi, SAPGUI akan menambahkan banyak line kedalam file ini .... Jump to Microsoft Windows releases - 1.0, First "GUI" for SAP software; no graphical ... Windows Vista; Windows 2008 Server; Windows 7 and Office 2010; Built with Visual Studio 2008. 7.30, June 2012, 15, July 15, 2015, Usability .... Security vulnerabilities of SAP Gui For Windows version 7.30 List of cve security vulnerabilities related to ... Copy Results Download Results.. 1.5 Installation Options for SAP GUI Windows . .... SAPGUI for Windows ... SAP GUI for Windows 7.30 patch 7 can support 64-bit version of the Microsoft Office for .... In this tutorial, I demonstrate how to install the SAP GUI on Windows. Windows 7, SAP GUI 7.40. Download .... Installation and configuration of SAP GUI - Mac - Windows. ... Step 7. Download and unzip SAP GUI PATCH : SAP GUI PATCH. Step 8. Double-click on file .... Download SAP GUI 7.30 Installation files from the SAP Downloads page of Seidman ... Guide to Installing BBL Crystal MIND on Windows 7 Introduction The BBL .... 6 1.2 Installation der SAP GUI 7.30 Nach dem erfolgreichen Download der ... 10 1.4 Einrichtung der SAP GUI 7.30 unter Windows 7 / 8.1 / 10 Wichtig: Zum .... Install & Download Sap Gui 7.40 Before you can configure and use the SAP GUI ... Step 7) Choose SAP GUI 7.30 Core which is the latest one.. SAP GUI for Windows 730; SAP GUI Patch; SAP BI Addon 7.0 for SAP ... Software Downloads; Enter search term: NW 7.0 Presentation - 7.30 .... Downloading the current version of SAP Front End. Download SAPGUI for Windows (release 7.30). Download SAPGUI for Mac (release 7.30) -SAPGUI 7.30 .... Index of /download/SAP GUI/7.30 ... 2016-02-09 13:51, -. [ ], Update on the SAP GUI Family.pdf, 2016-02-09 13:48, 1.5M. [DIR], Windows/, 2016-02-09 13:51, - .... Einrichtung der SAP GUI 7.30 unter Windows 7 / 8.1 / 10 . ... Für den Download müssen Sie sich als Studierender der Hochschule .... sap gui free download. COE User Manager for SAP GUI COE User Manager for SAP GUI is a Windows application which can attach to SAP GUI and execute .... SAP GUI for Windows is an implementation especially designed for the Win- ... now set your color scheme by system/client if you have Windows 7 or above.. SAP GUI 7.3 for Windows, the successor to SAP GUI for Windows 7.20, has ... Windows 7 (only "Business", "Ultimate" and "Enterprise" editions) .... SAP GUI 7.3 for Windows, the successor to SAP GUI for Windows 7.20, ... and "Enterprise" editions) / Windows 2008 Server; Windows 7 (only .... 30/WIN 7 has historical files, user files and application history like Abap editor files. Are the GUI 7.20 historie files importantly for the installation of SAPGui 7. ... Copy the file from old windows Xp to windows 7 and then check the SAPGUI history.. Step 5) Choose SAP Frontend components. Step 6) Choose SAP GUI for your OS. In this demo, we will select Windows-. Step 7) Choose SAP GUI 7.30 Core .... 30/WIN 7 has historical files, user files and application history like Abap editor files. Are the GUI 7.20 historie files importantly for the installation of SAPGui 7. ... Copy the file from old windows Xp to windows 7 and then check the SAPGUI history. 5cc0e62a62